## Compartmentalisation Workshop

Ben Laurie, David Chisnall

## Reducing blast radius

- What breaks if this crashes?
- What breaks if this is compromised?
- What is leaked in either case?

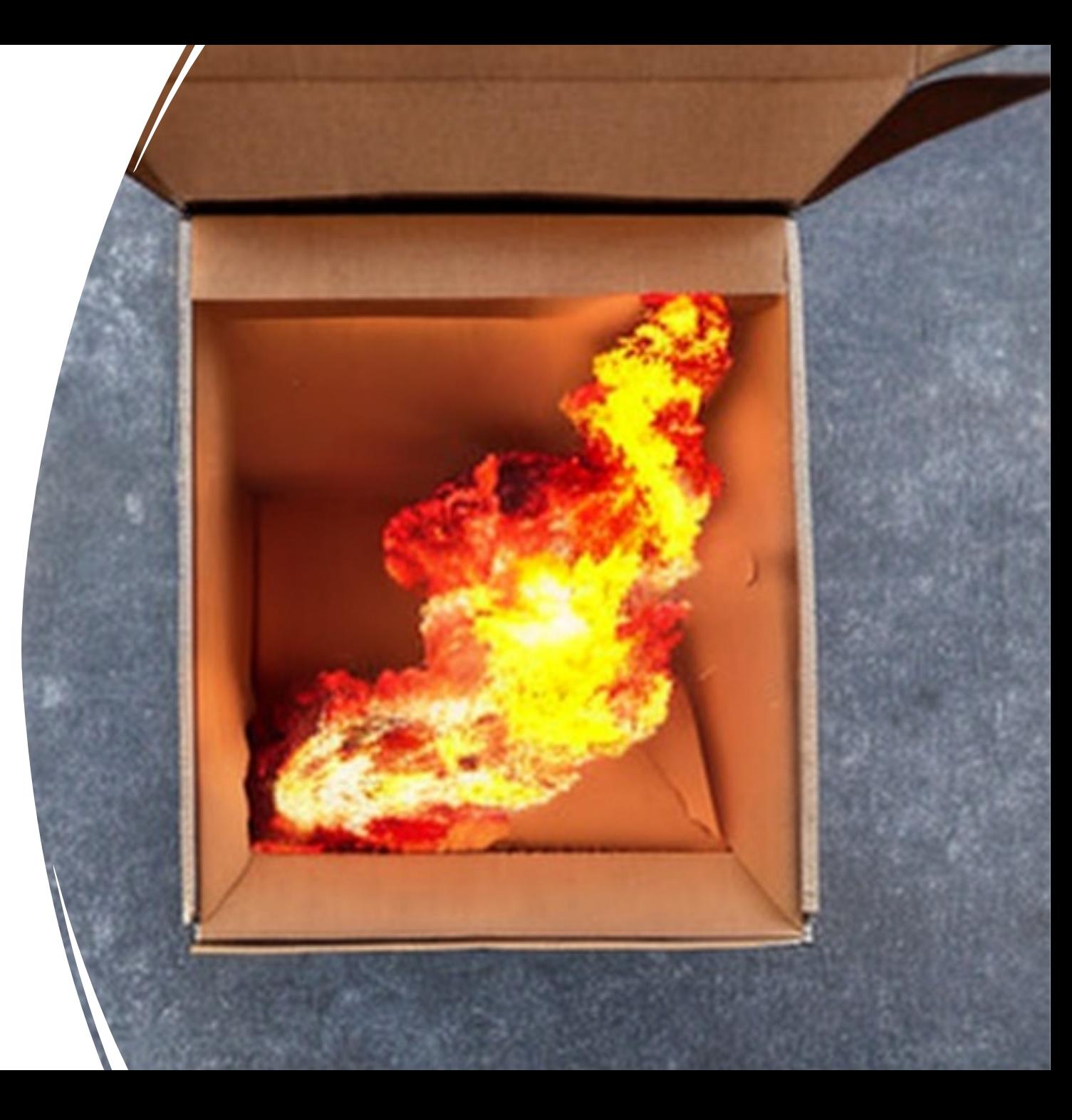

## Trust models for compartments

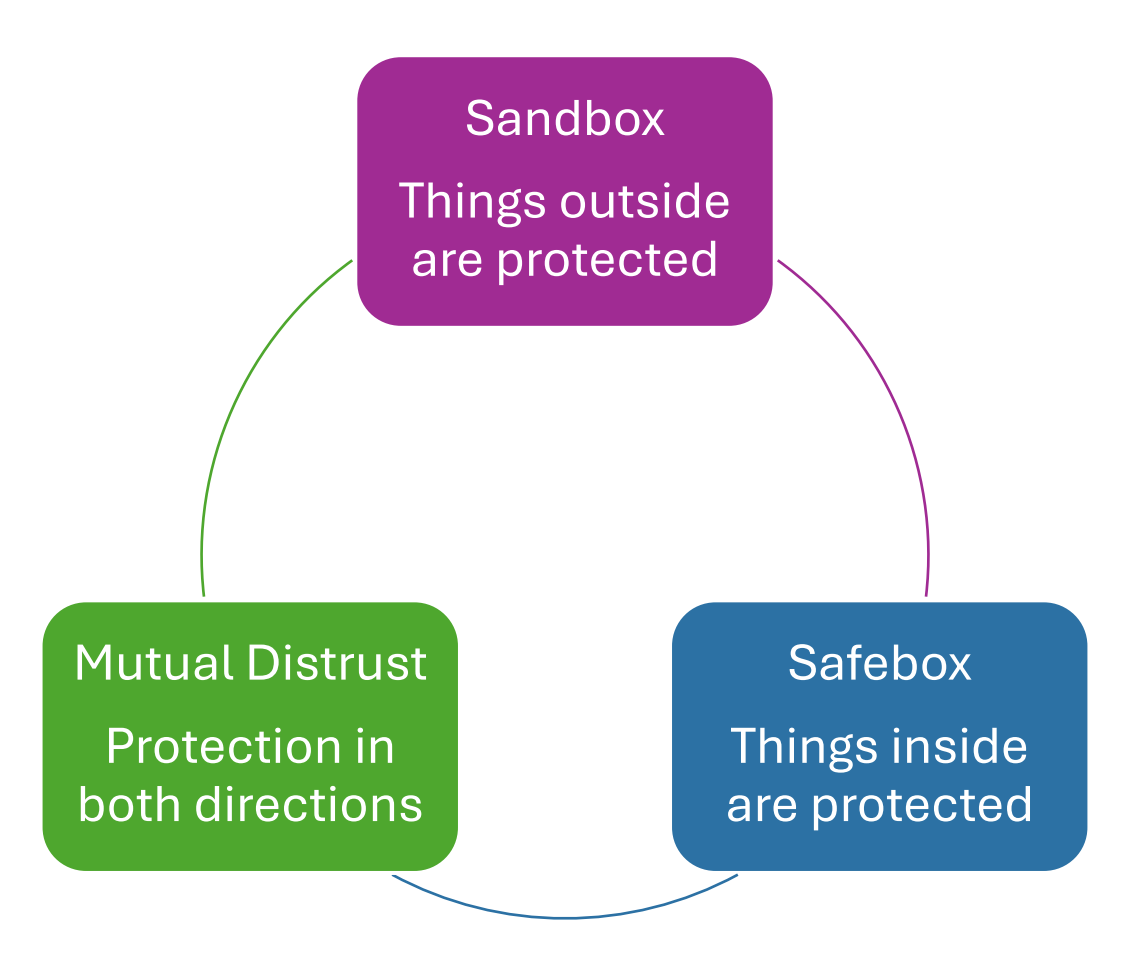

# The principle of least privilege

No compartment has rights that it doesn't need

### Library-based compartmentalisation

- Each dynamic library is a compartment
- Dynamic linker sets up *trampolines* between cross-compartment calls
	- Clean up unused registers
	- Switch the execution stack
	- Etc.

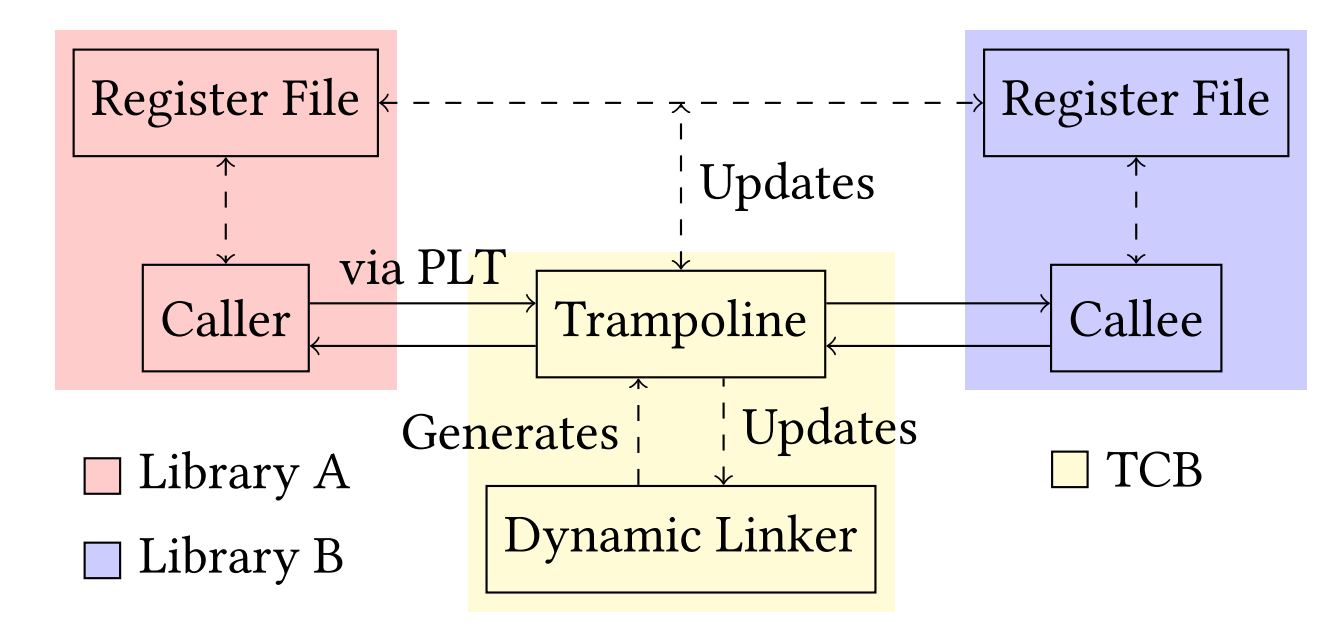

### Demo: Protecting against stack corruption

A pure\_computation function is supplied by some untrusted third-<br>party library.

```
int pure computation();
```
This function is supposed to have no side effects, but how do we guarantee that?

The concrete implementation of C implicitly confers many more powerful capabilities to the untrusted function. For example, it could overwrite the stack frame of its caller…

#### **f** Terminal Shell Edit View Window Help

#### 0 0 1 5 N 0 8 m A ABC 96% 7 Q 2 Wed 8 Nov 13:44

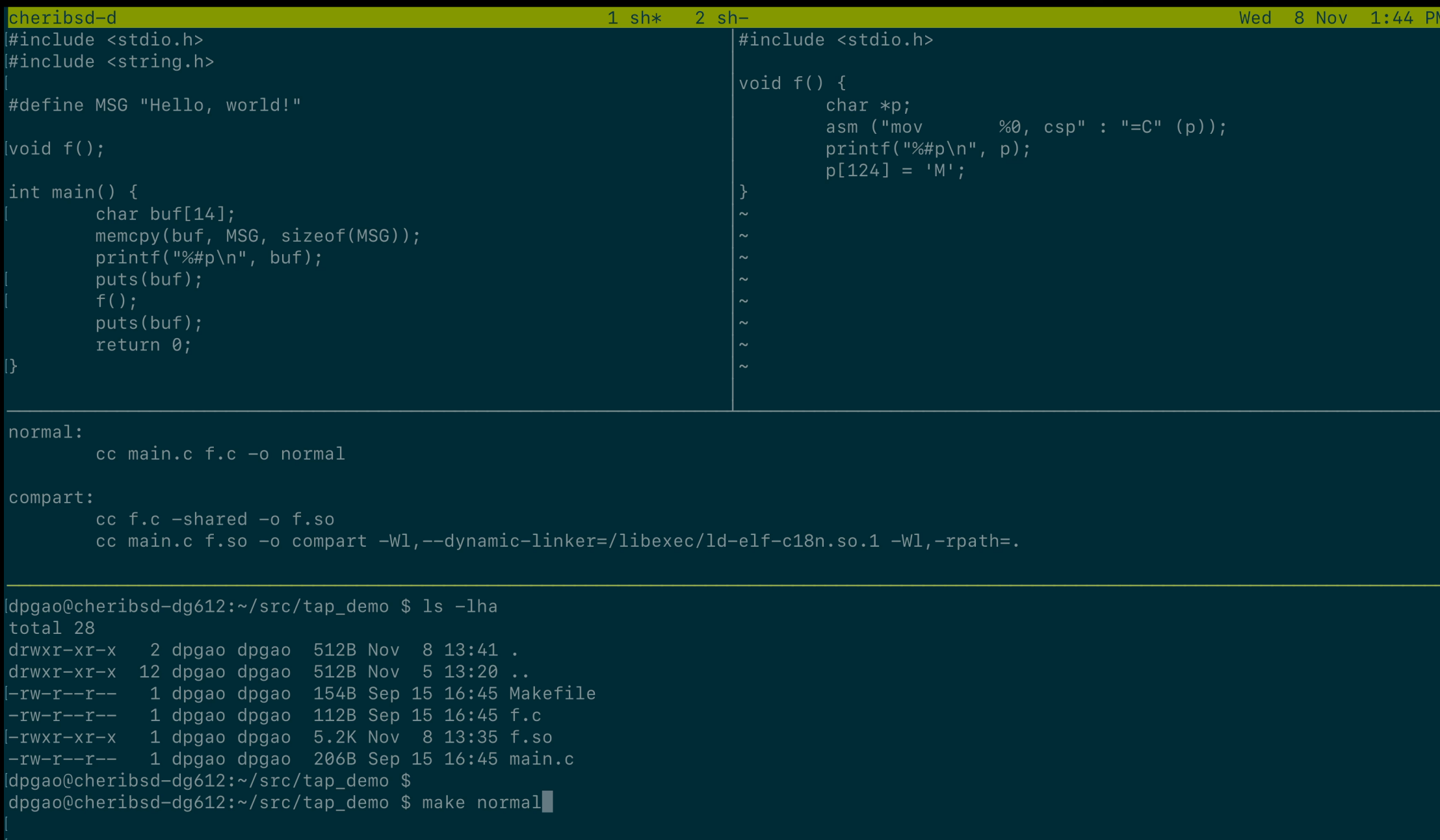

#### CHERIoT has two-dimensional isolation

**Compartments** own code and globals

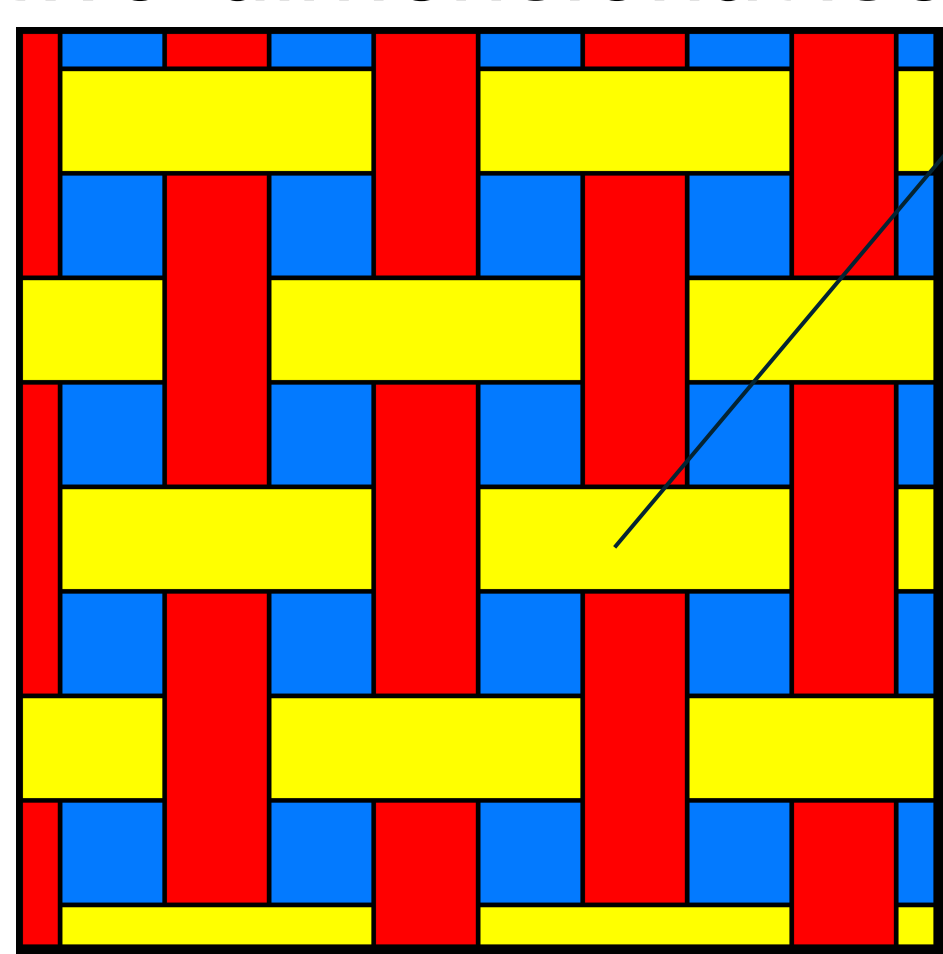

Running code can access the current compartment's state, on behalf of the current thread

Threads are scheduled independently and call through compartments

#### Compartmentalisation with CHERIoT

- Compartments are invoked as function calls / returns
- Safe return is guaranteed by a *trusted stack*
- Callees can access explicit arguments
- Callees cannot access any other caller state

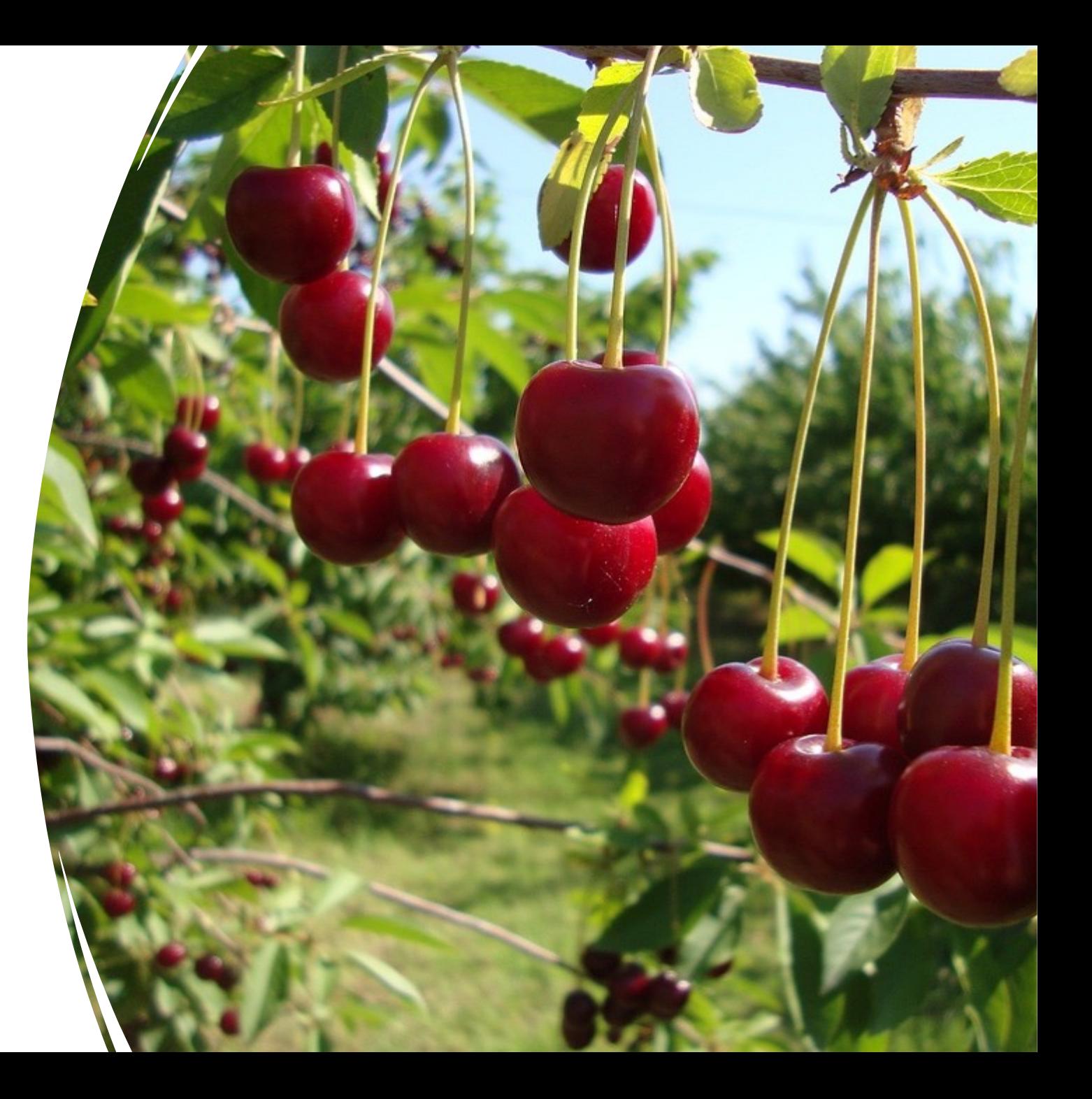

#### Add compartmentalization to C/C++

void \_\_cheri\_compartment("kv\_store\_sdk") publish(char \*key, uint8\_t \*buffer, size\_t size); // Declaration adds an attribute to indicate // the compartment containing the implementation

```
-- Make sure it's compiled in the right 
-- compartment in xmake.lua
compartment("kv_store_sdk")
     add_files("publish.cc")
```
...

# Starting the exerc

https://github.dev/microsoft/che

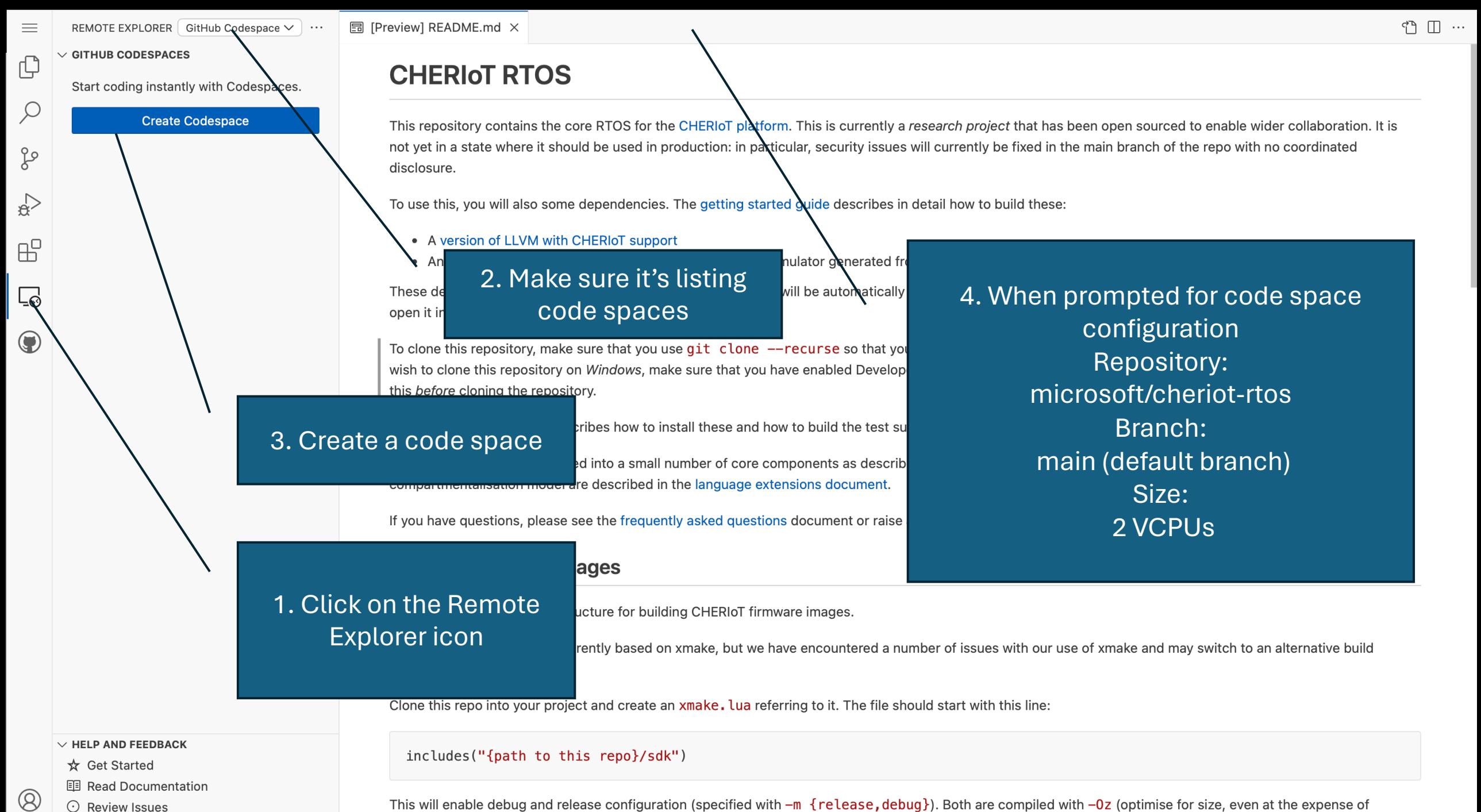

 $\Box$  Report Issue

performance).

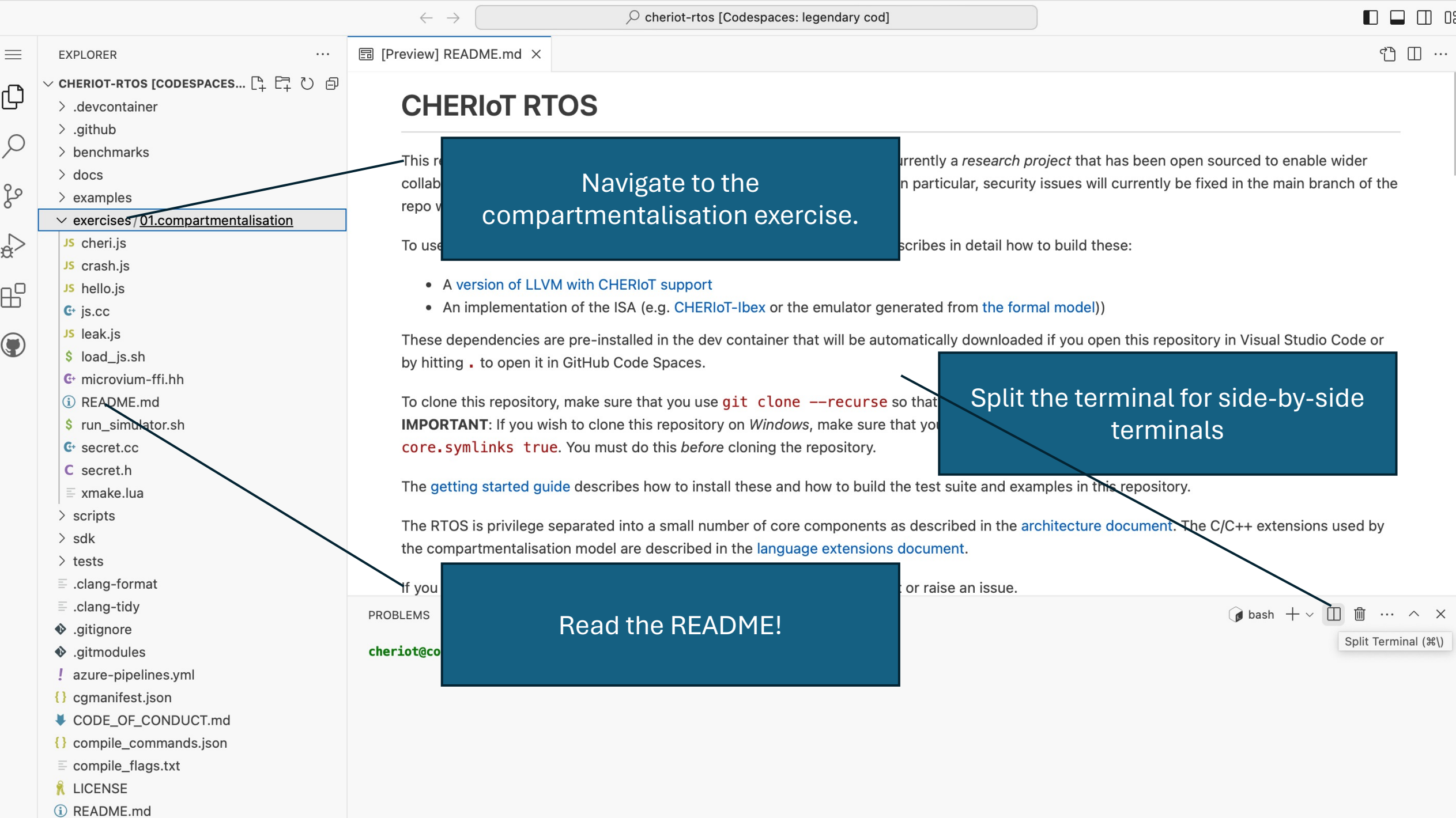

### Run commands in the two terminals

- \$ cd exercises/01.compartmentalisation
- \$ xmake f --sdk=/cheriot-tools/

```
$ ./run_simulator.sh
```
...

```
...
JavaScript compartment: Secret stored at 
0x2004cc8c (v:1 0x2004cc8c-0x2004cc90 
l:0\times 4 o:0\times 0 p: G RWcgm- -- ---)
JavaScript compartment: Read 0x1ac bytes 
of bytecode
JavaScript compartment: 0xdf8 bytes of 
heap available
Hello world
```
Run the simulator in one terminal Compile JavaScript and send it to the UART from the other

```
$ cd exercises/01.compartmentalisation
```

```
$ ./load_js.sh hello.js
```
Loading JavaScript:

```
...
```
Output generated: /dev/null 428 bytes

### The exercise structure

- JavaScript code simulates an attacker with arbitrary code execution.
- Attacks from JavaScript can:
	- Leak a secret
	- Crash the system
	- Exhaust compartment memory

Each exercise will improve compartmentalisation to prevent one attack.

### Three exercises

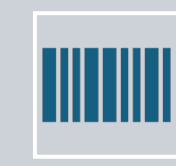

Move the code that owns the secret into a compartment.

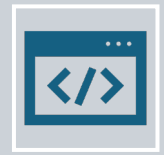

Move the JavaScript interpreter into a compartment.

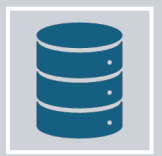

Prevent crashes from leaking memory in the JavaScript compartment.